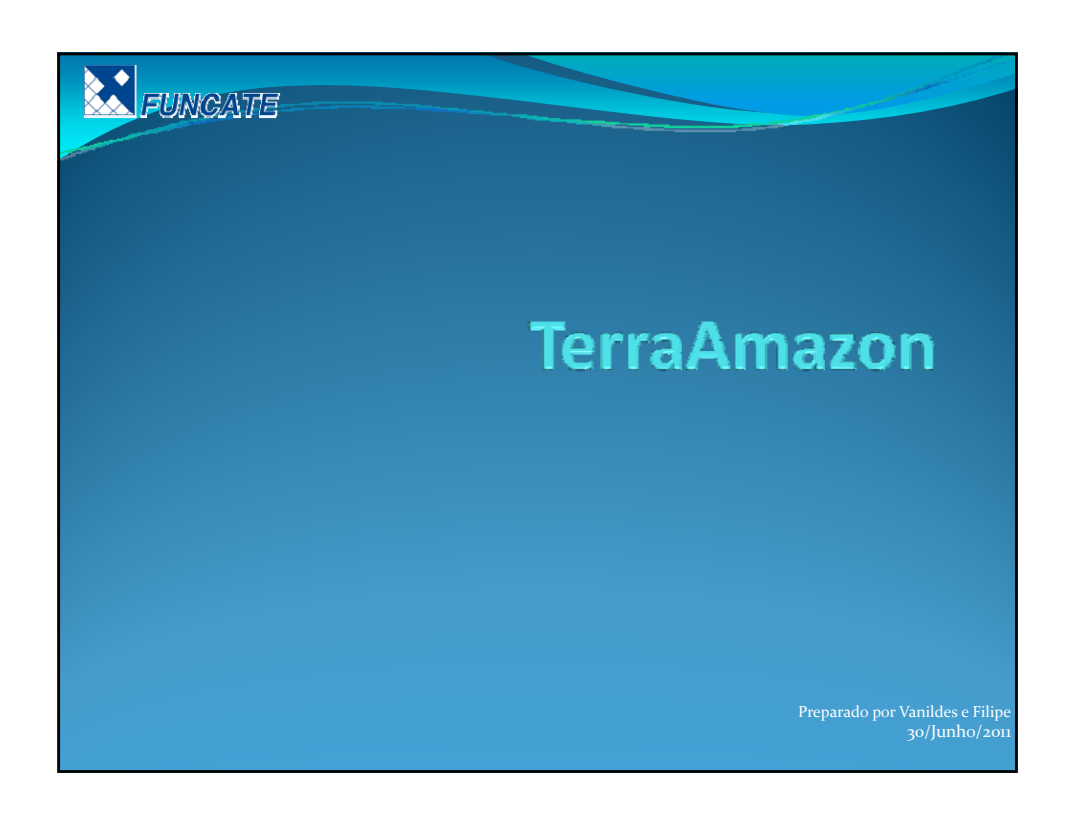

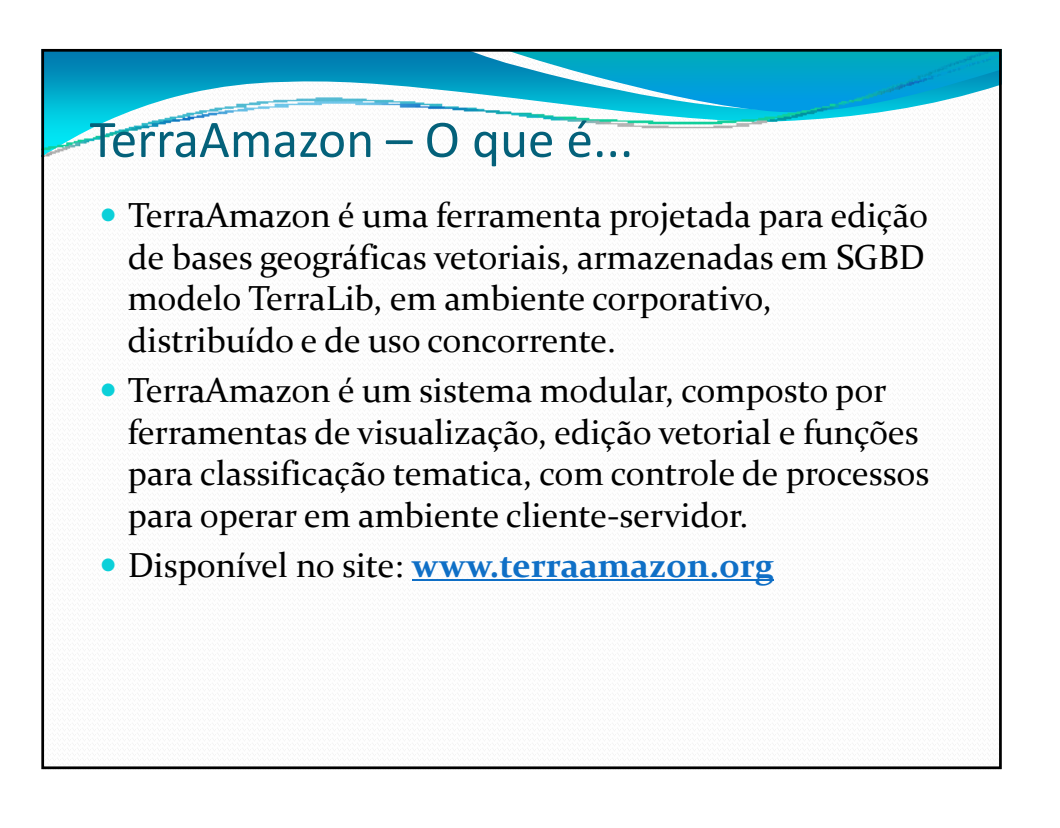

## TerraAmazon – O que é...

- y Denvolvimento motivado pelo projeto SISPRODES em 2005.
- y Usado para edição do uso e cobertura da terra em grandes bases de dados POSTGRESQL/TERRALIB.
- Permite a interpretação de imagens multi-temporais a partir de vários satelites com conexão remota.
- y Mantém a topologia através de regras espaciais definidas pelo usuário.
- y Vários projetos sendo executados em um único banco de dados.

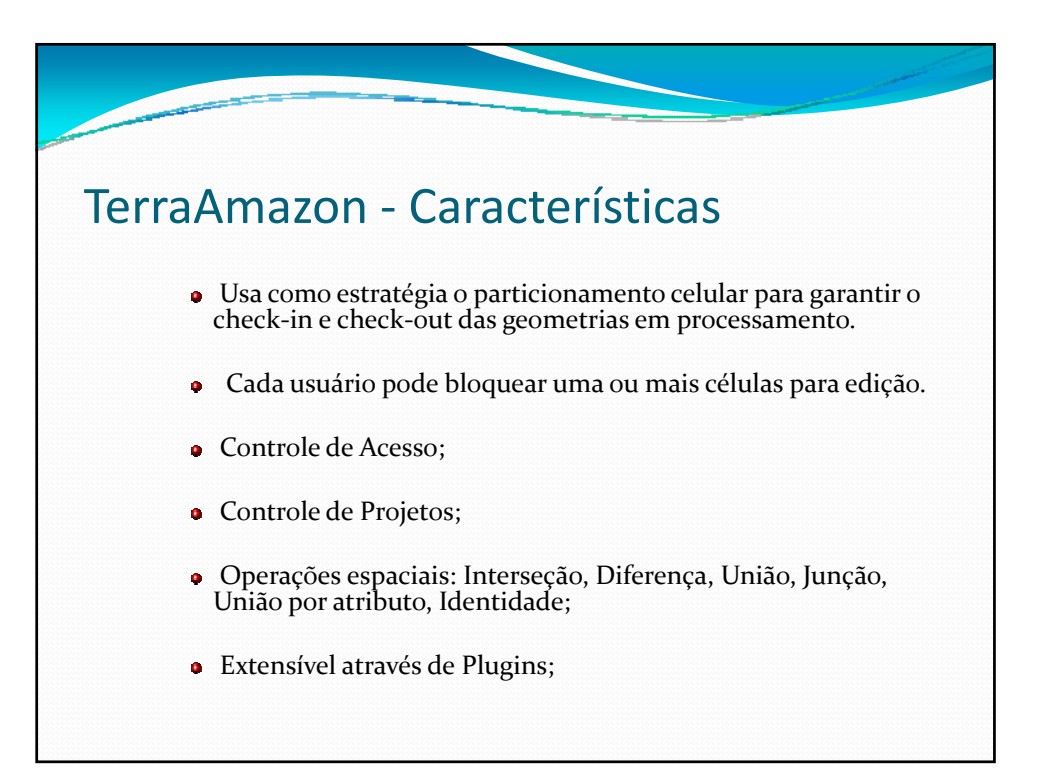

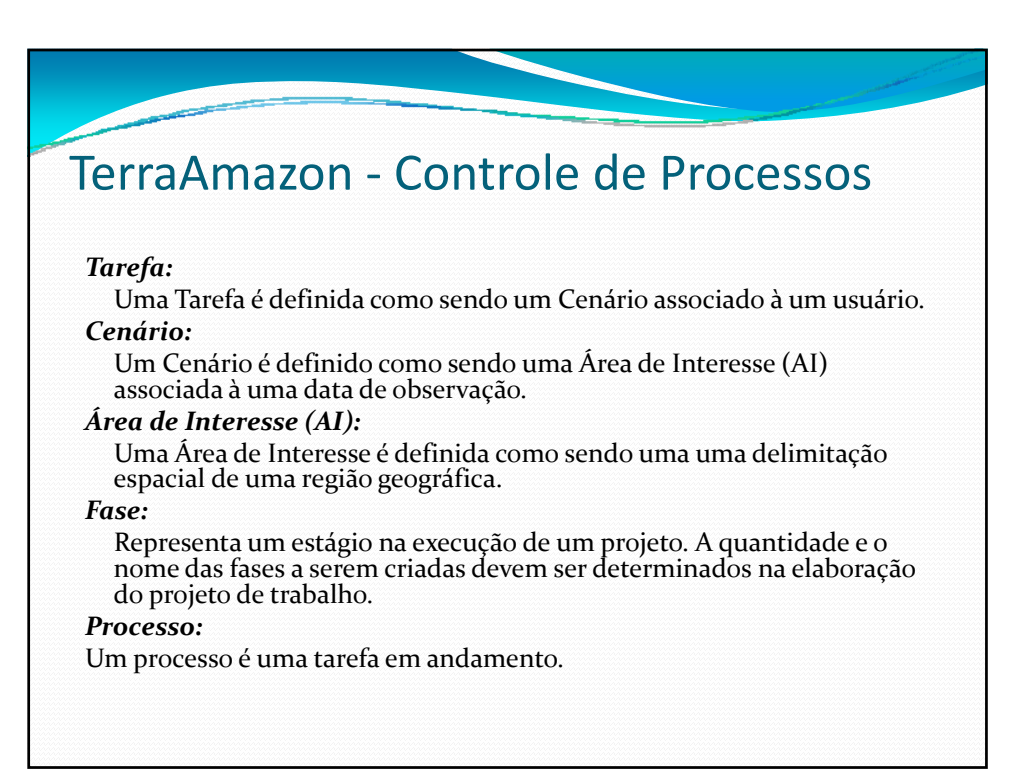

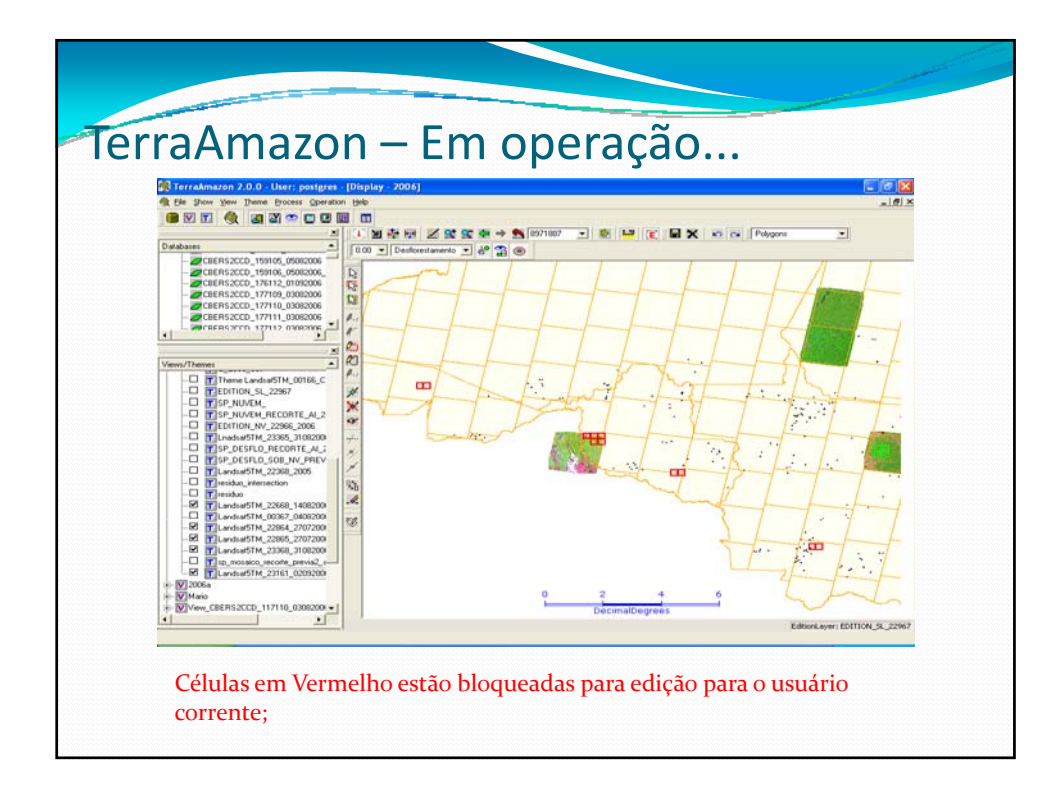

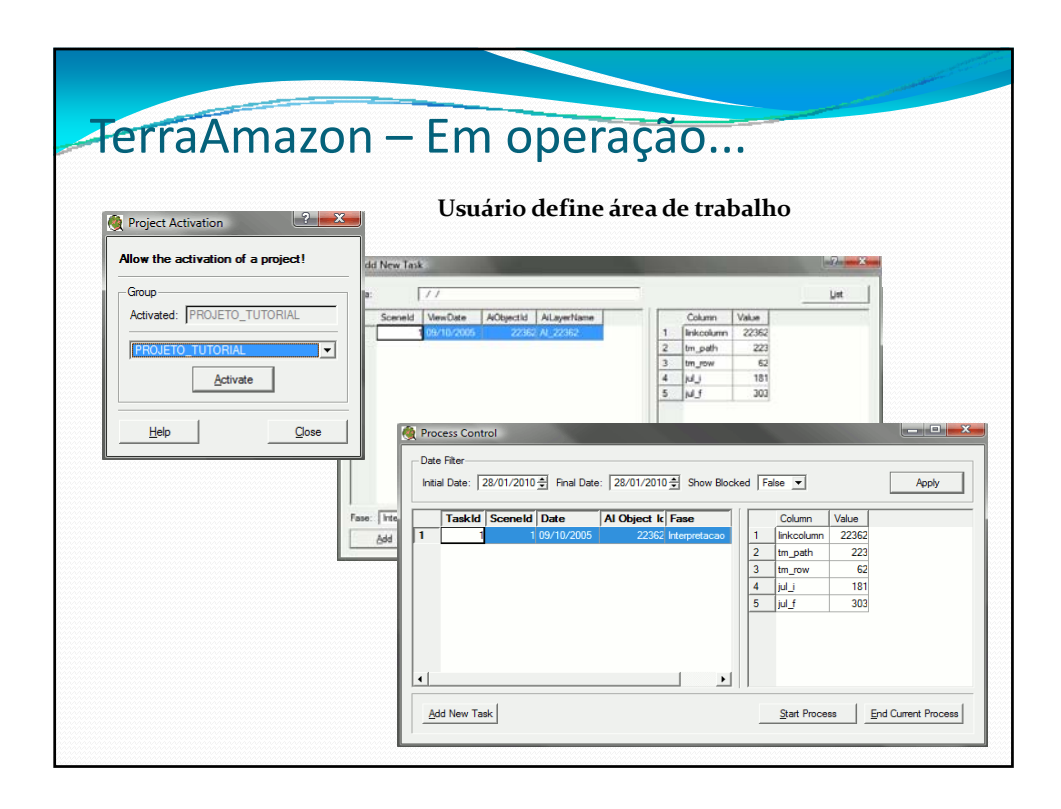

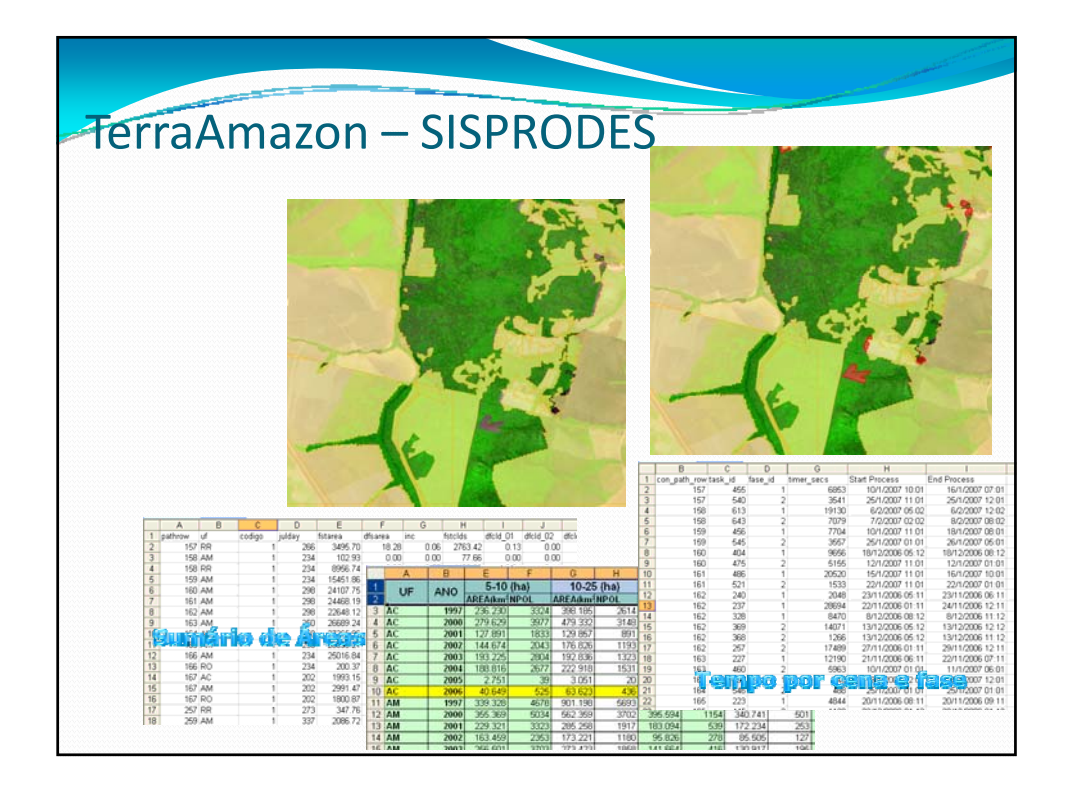

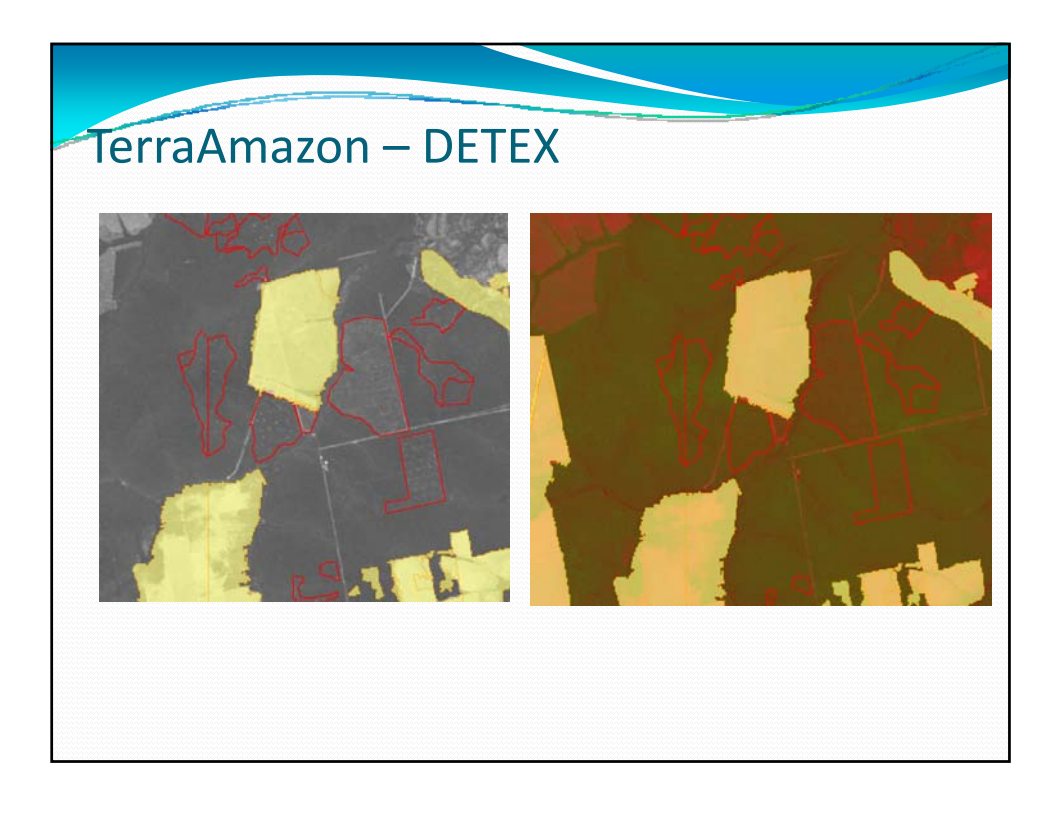

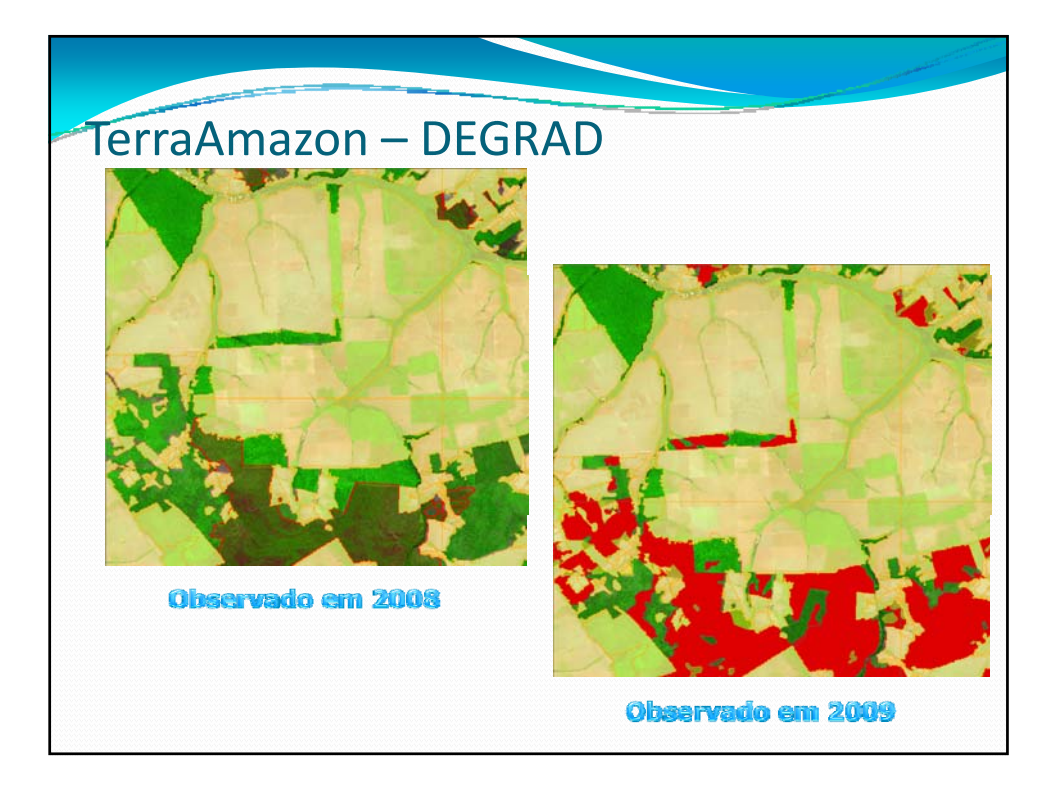

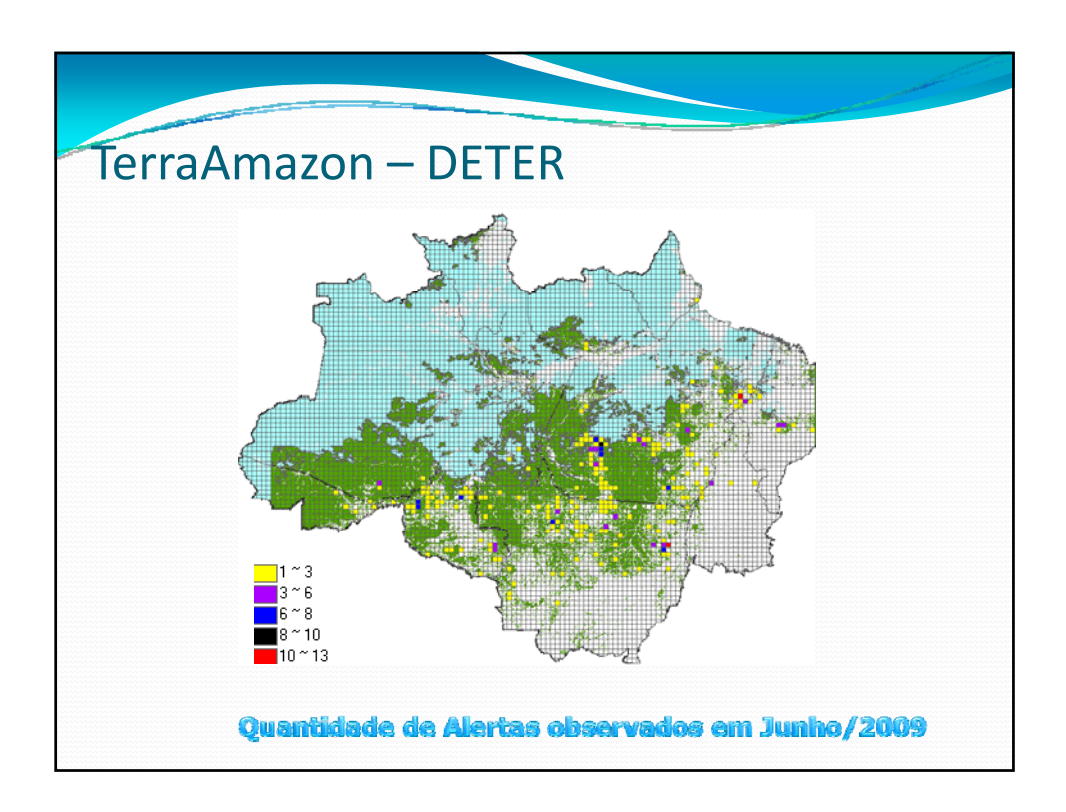

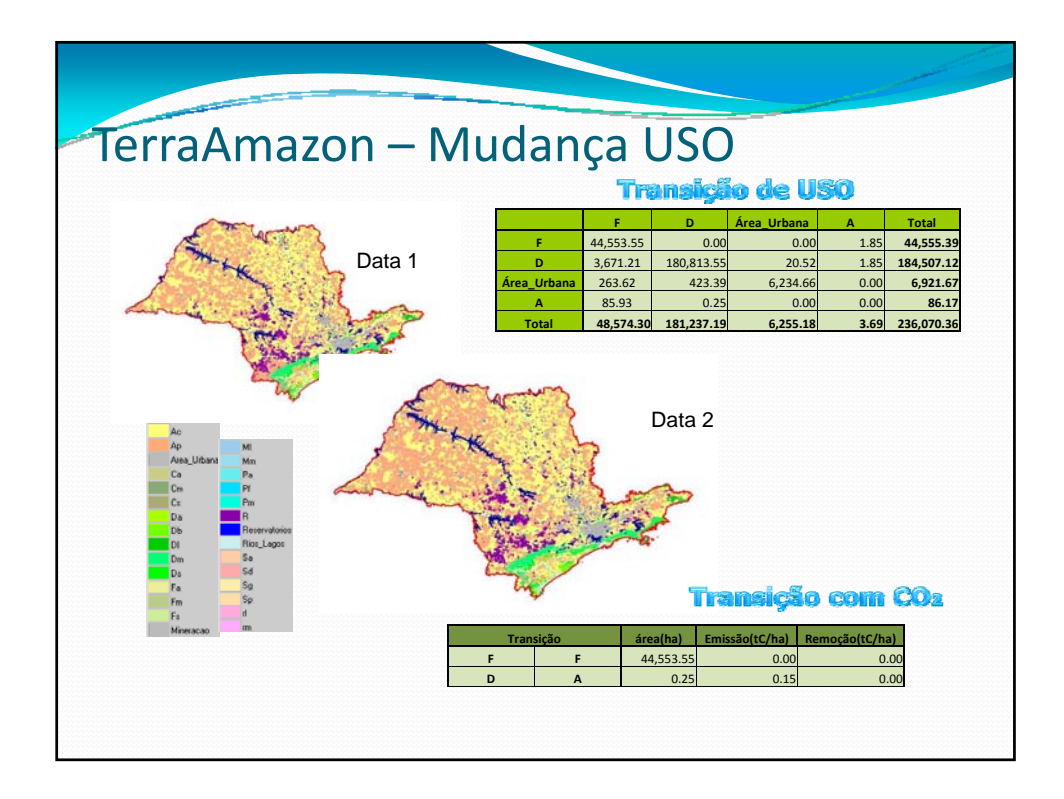

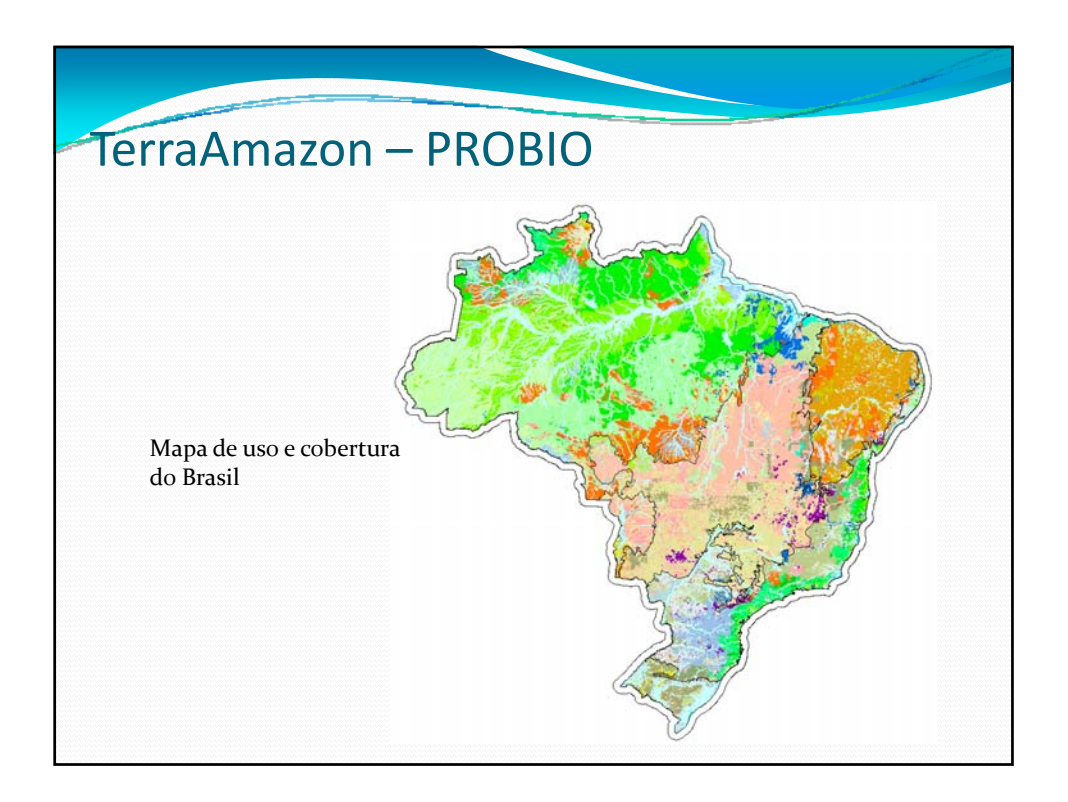

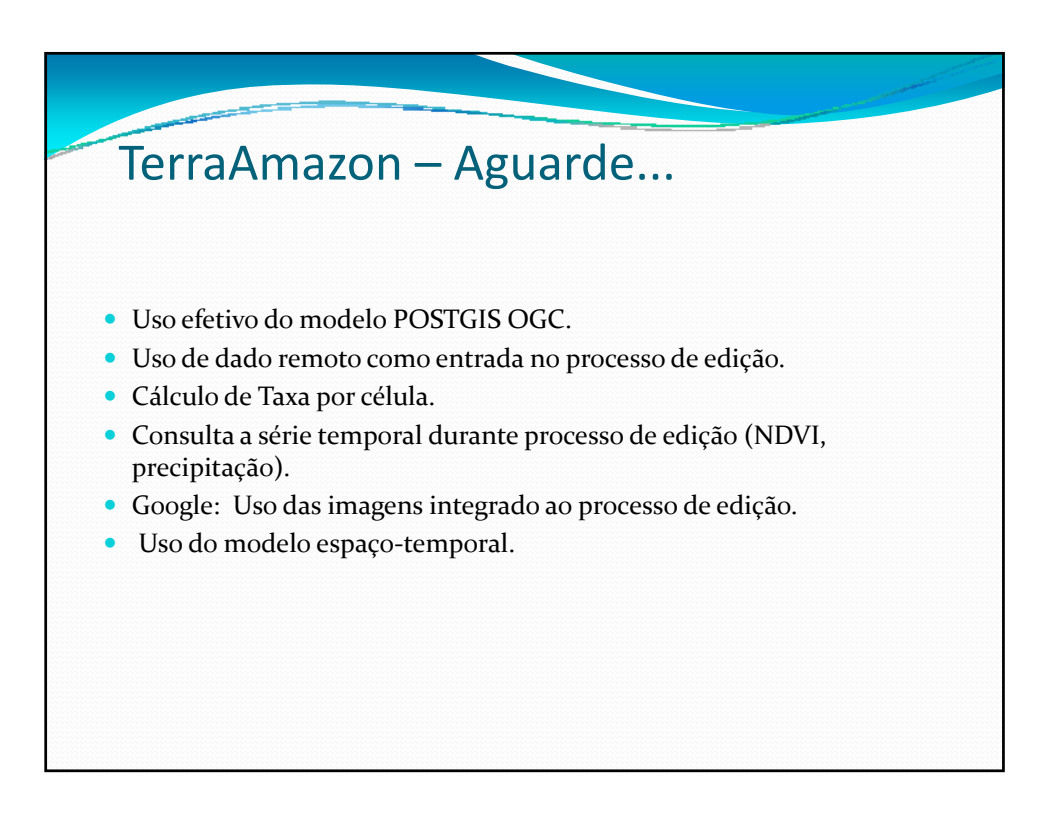

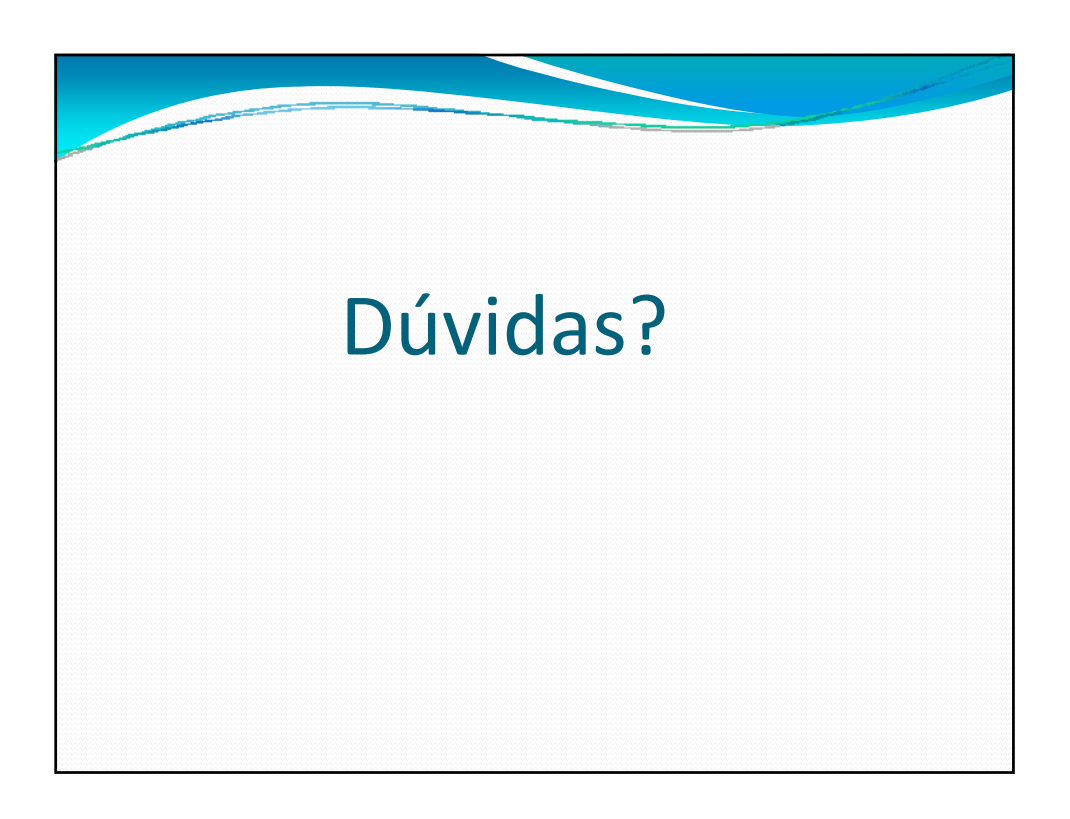

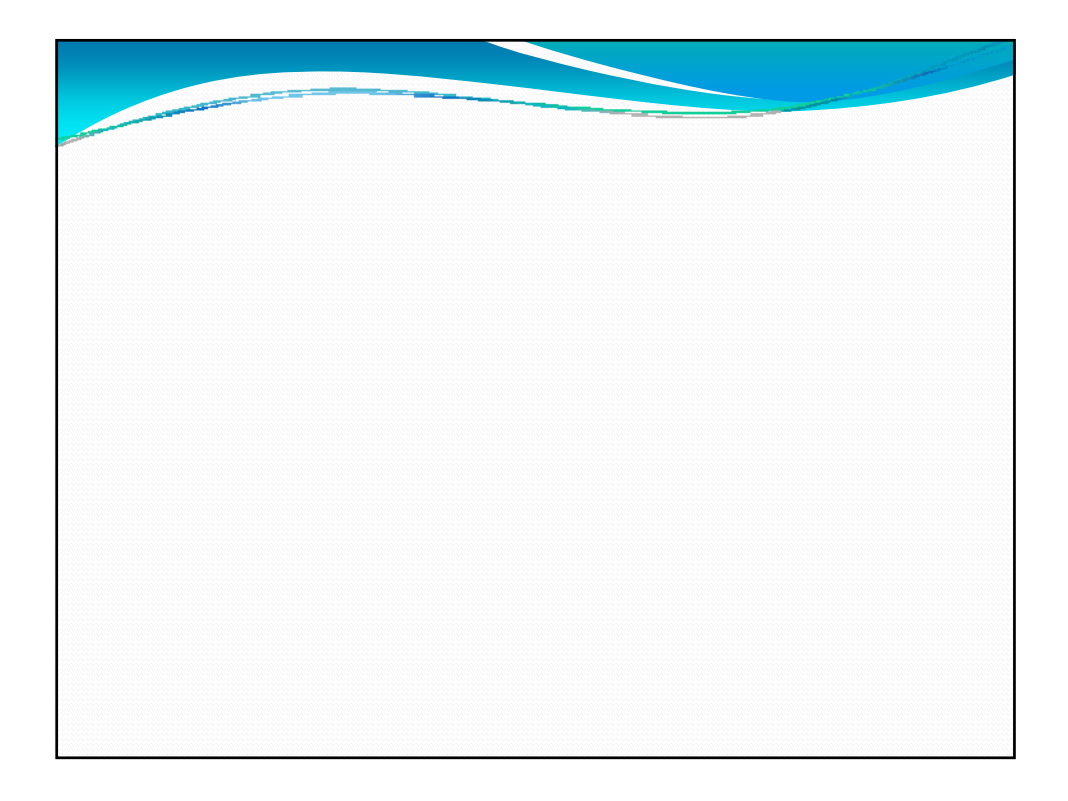

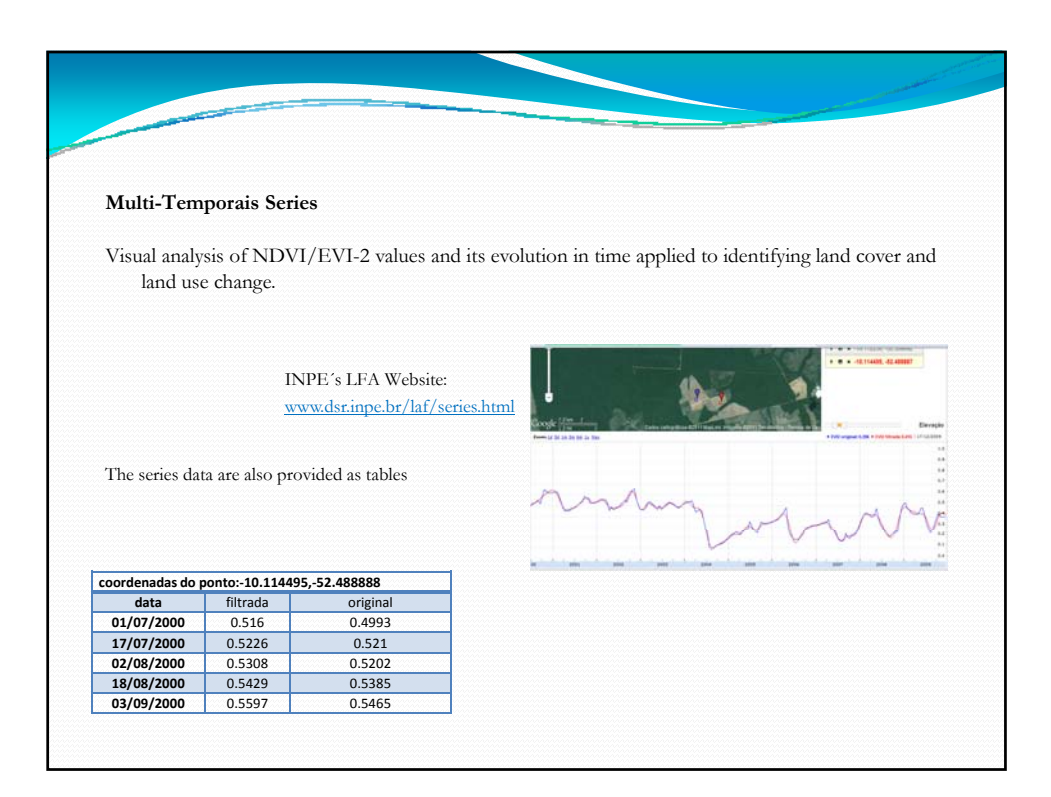